## **Auto Multiple Choice - Feature # 395: Imprimer un document A3 à partir de documents A4 (recto-verso)**

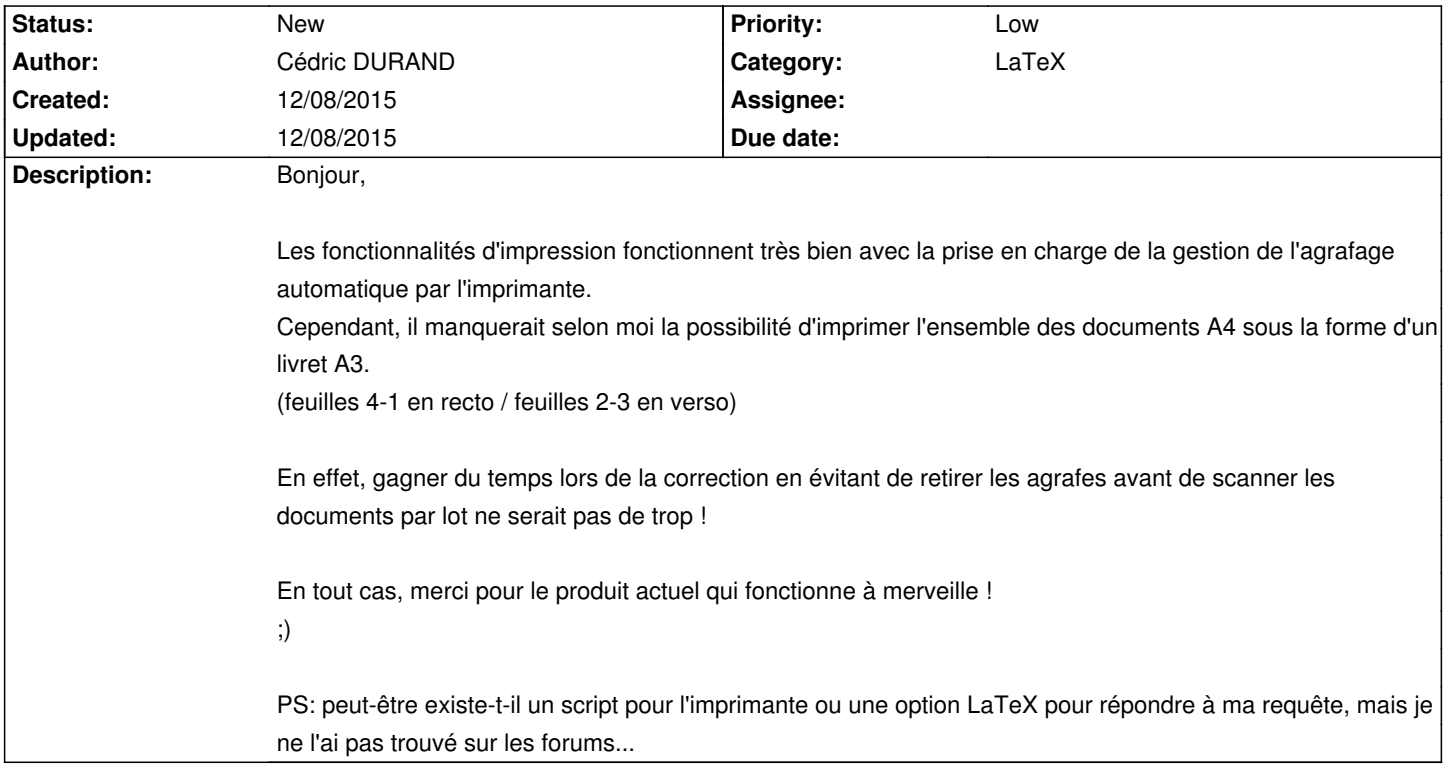

## **History**

## **12/08/2015 04:47 pm - Alexis Bienvenüe**

> PS: peut-être existe-t-il un script pour l'imprimante ou une option LaTeX pour répondre à ma requête, mais je ne l'ai pas trouvé sur les forums... Oui le plus simple est peut-être d'écrire un petit script (en utilisant par exemple @pdfbook@ et @pdfnup@) qui fait ce que vous voulez, et puis de choisir \_Édit/Préférences/Général/Impression/Méthode d'impression\_: « par une commande ».